## **Entity and Entity Selection Functions**

Entity and entity selections are both declared as C\_OBJECT. Many entity selection functions return an entity selection, but you can assign it to itself. \$esExample:=\$esExample.query(…). Entities in an entity

selection are lazy loaded for optimization (speed and memory) purposes. Note that when we say an entity or entity selection is returned, it is the reference that is returned.

The chart below attempts to group related function across data classes, entity selections, and entities into themes. Even though several functions may be grouped in the same theme, keep in mind that each function must operate on the appropriate type of object. The colored bars are an attempt to visually identify function "pairs".

**Terminology**: Datastore = database Dataclass = table Attribute = field Relation Attribute = relation Entity Selection = selection Entity = record

Symbol(s)

&, &&, and  $\vert,\,\vert\vert,$  or

**Query String Syntax** *(from dataClass.query() documentation)*

## **attributePath comparator value {logicalOperator attributePath comparator value}**

## **Comparator Logical Operator**

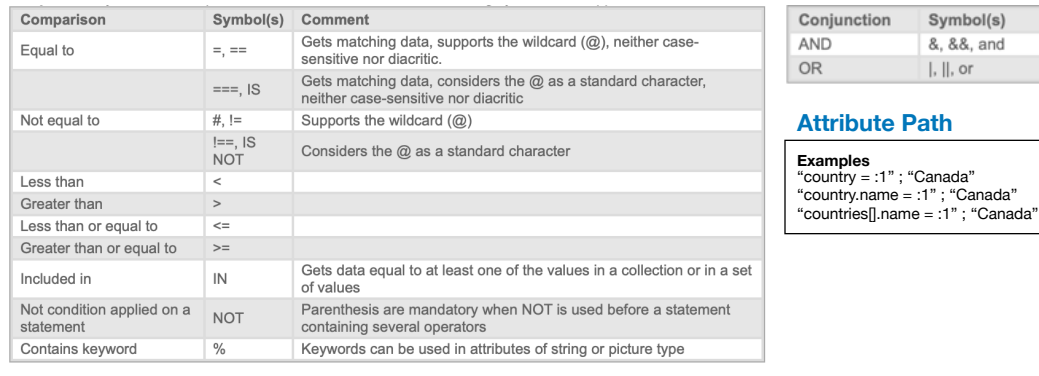

Don't forget about the new For each syntax:

**For each ( Object ; Collection { ; begin { ; end } } ) { Until | While } ( Boolean\_Expression ) }**  *Can iterate through collections, entity selections, and object properties.*

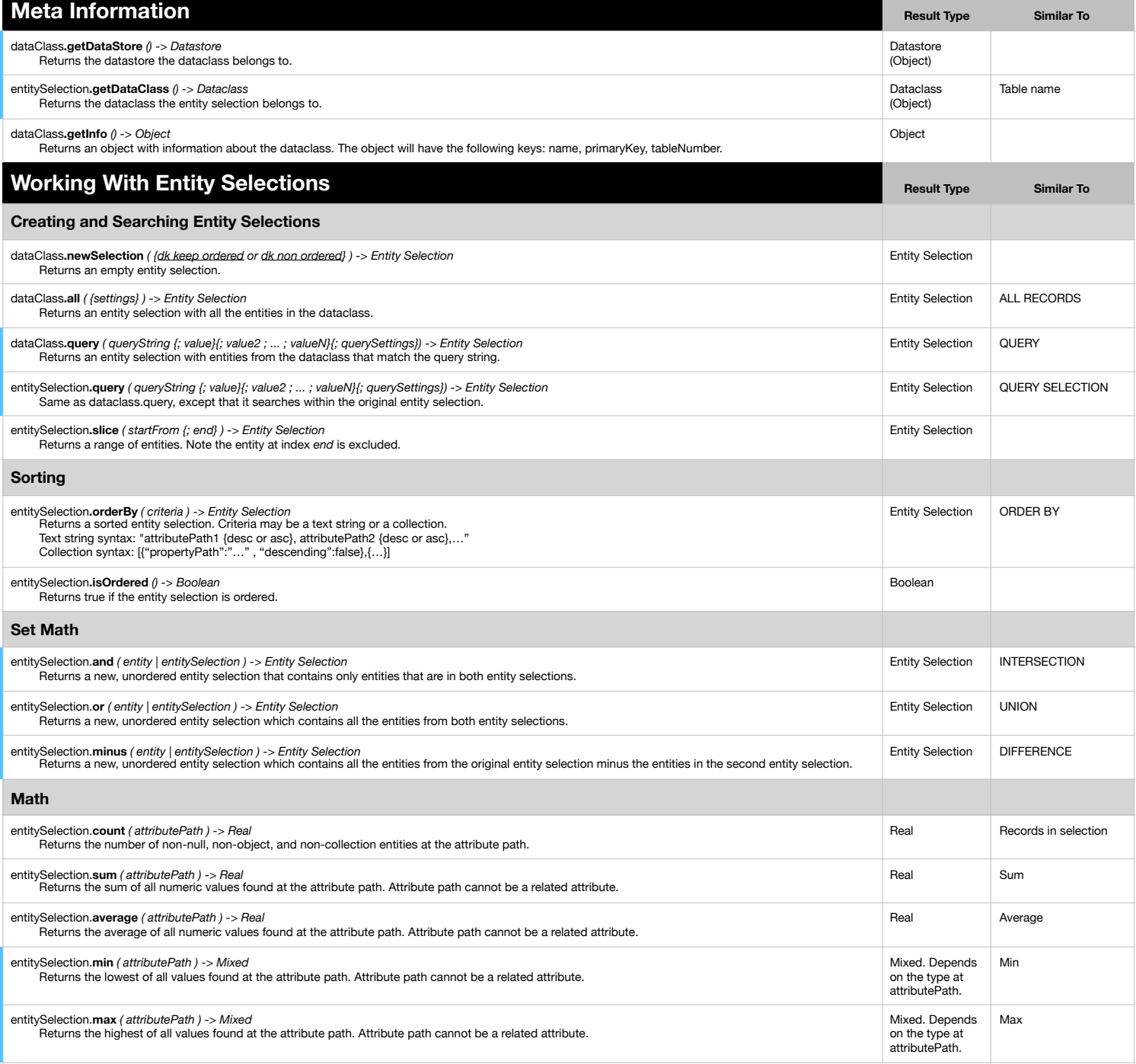

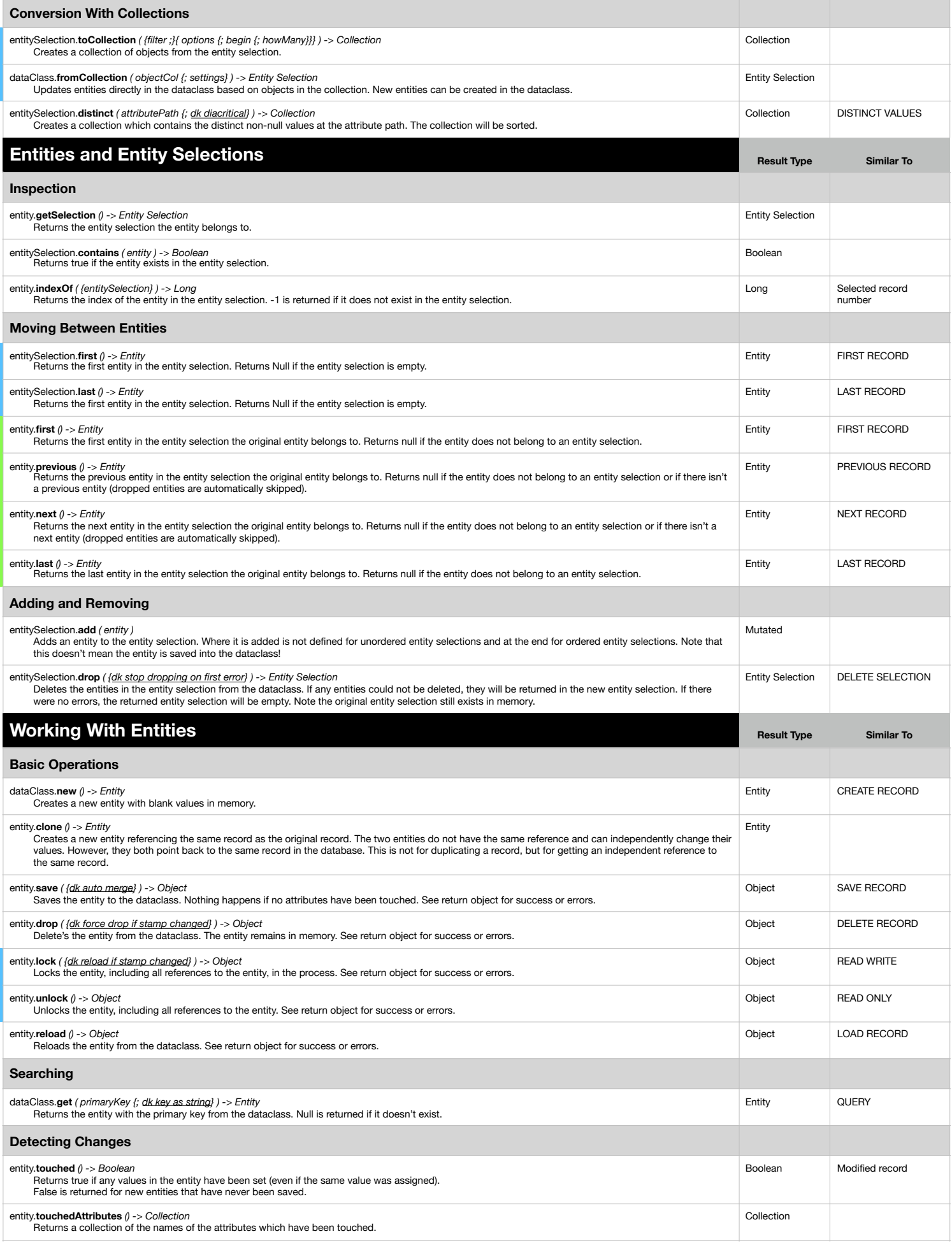

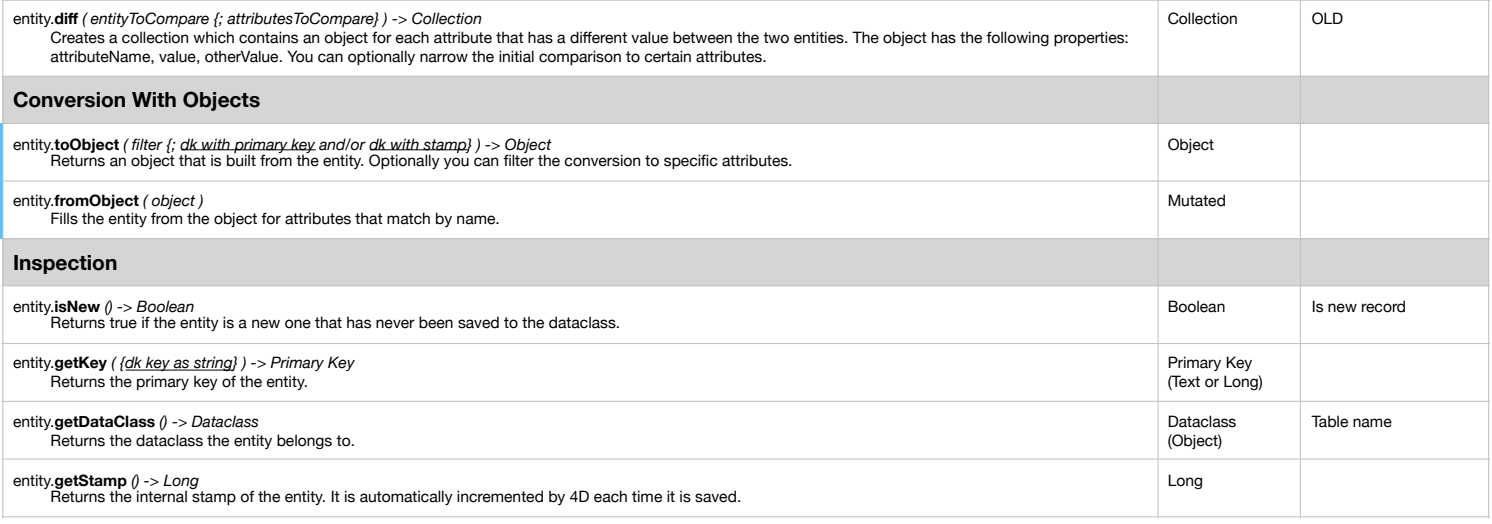